## **ルートを編集する**

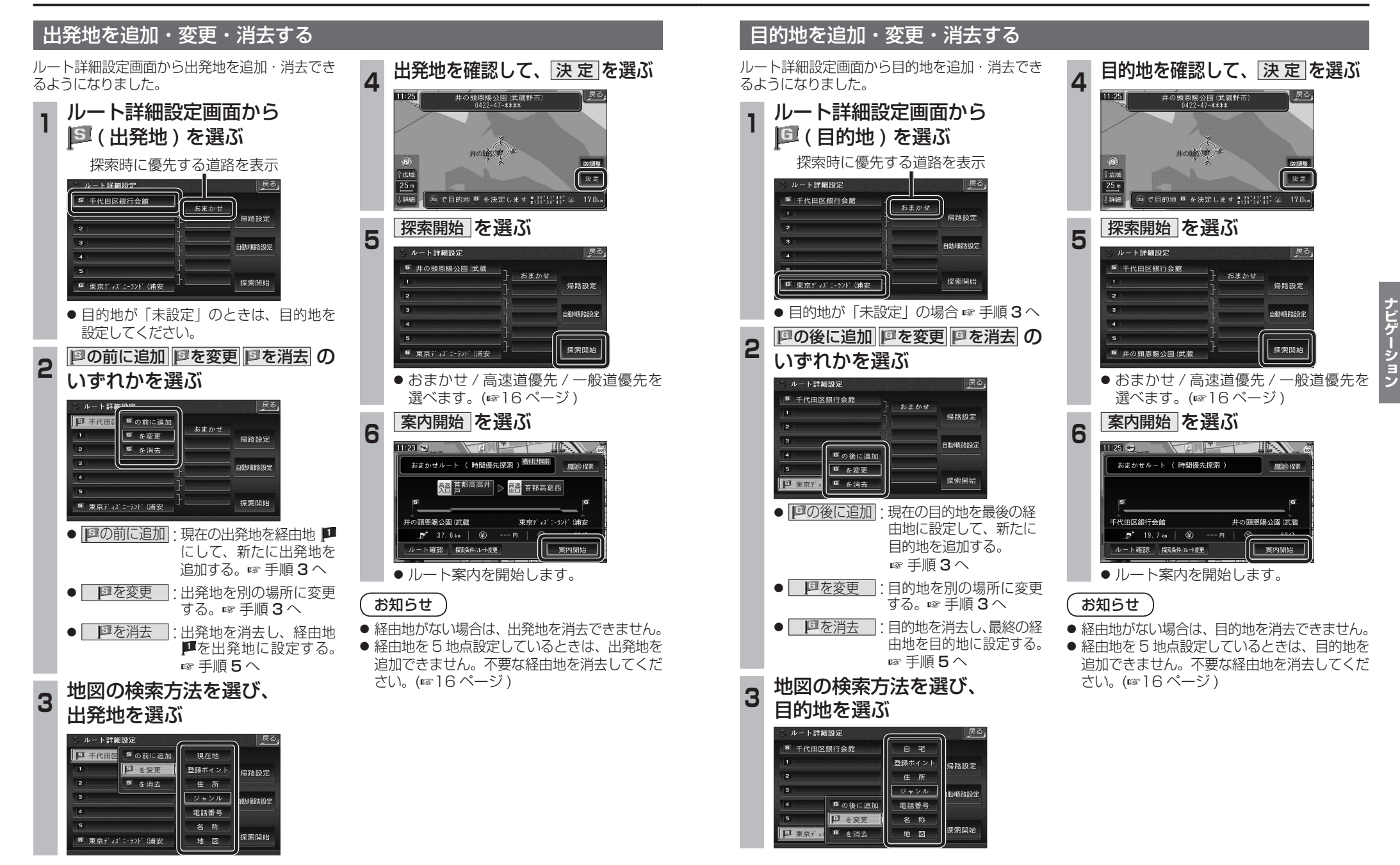